## **Code Capytale : 2eeb - 3330243**

## Coder un jeu avec

Le trésor de Piggy

## **Descriptif rapide**

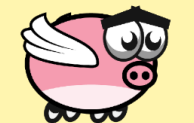

Dans cet univers de jeu, il y a 7 lutins à animer :

- Piggy, le cochon ailé qui sera dirigé par le joueur.
- Des obstacles (scie, piège, poing et masse).
- Une pièce.
- Un coffre.

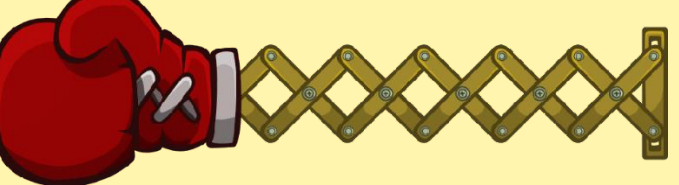

quand  $\sim$  est cliqué

licence  $\bullet$ 

10 fois

Je code mon jeu !

tout

monclasseurdemath.fr

**@090** 

aller à

mettre

répéter

stop

Il y a également un lutin « texte » et un autre qui contient les sons.

Le jeu à créer est simple : Piggy doit récupérer la pièce et l'apporter dans le coffre tout en évitant les obstacles, tous mortels. Les lutins ont beaucoup de costumes qu'il faudra bien utiliser.

## Ce que vous devez coder

- **Les déplacements de Piggy** : on utilise les 4 flèches du clavier pour le diriger.
- **Le battement d'ailes de Piggy** : Piggy vole, il doit battre des ailes en permanence. Il s'agit d'utiliser les costumes.

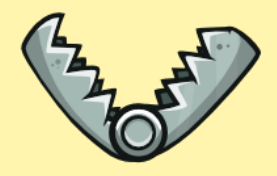

• **Les animations des 4 obstacles** : quand Piggy s'approche d'un obstacle, celuici s'anime. Lorsque Piggy s'éloigne, l'obstacle cesse son mouvement, mais il revient d'abord dans sa position de départ (sauf pour la scie qui peut s'arrêter dans n'importe quelle position).

• **Piggy ange** : lorsque Piggy est touché par un des obstacles, il meurt et s'envole au paradis avec une auréole sur la tête (et la partie est perdue)… il faut bien utiliser les costumes.

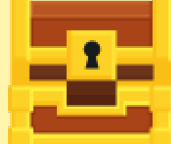

- **La pièce et le coffre** : la pièce tourne sur ellemême tant qu'elle est visible (costume). Lorsque Piggy la récupère, le coffre s'ouvre. Si Piggy dépose la pièce dans le coffre, la partie est gagnée.
- **Les sons** : vous disposez de nombreux sons qu'il faut utiliser pour rendre le jeu plus attrayant.

Bon code !